### **Oblikovanje srpastih lopatica aksijalnog ventilatora**

#### **Filipović, Petar**

#### **Undergraduate thesis / Završni rad**

**2016**

*Degree Grantor / Ustanova koja je dodijelila akademski / stručni stupanj:* **University of Zagreb, Faculty of Mechanical Engineering and Naval Architecture / Sveučilište u Zagrebu, Fakultet strojarstva i brodogradnje**

*Permanent link / Trajna poveznica:* <https://urn.nsk.hr/urn:nbn:hr:235:906670>

*Rights / Prava:* [In copyright](http://rightsstatements.org/vocab/InC/1.0/) / [Zaštićeno autorskim pravom.](http://rightsstatements.org/vocab/InC/1.0/)

*Download date / Datum preuzimanja:* **2025-04-01**

*Repository / Repozitorij:*

[Repository of Faculty of Mechanical Engineering](https://repozitorij.fsb.unizg.hr) [and Naval Architecture University of Zagreb](https://repozitorij.fsb.unizg.hr)

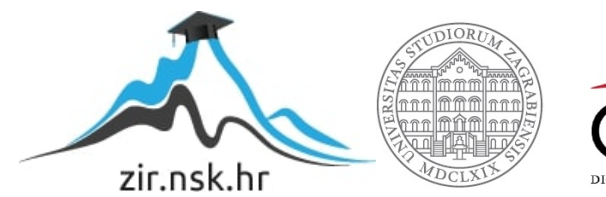

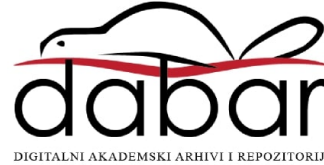

sveučilište u zagrebu fakultet strojarstva i brodogradnje

# ZAVRŠNI RAD

Petar Filipović

Zagreb, 2016.

### sveučilište u zagrebu fakultet strojarstva i brodogradnje

## OBLIKOVANJE SRPASTIH LOPATICA AKSIJALNOG VENTILATORA

Izv. prof. dr. sc. Željko Tuković Petar Filipović

Mentor: Student:

Zagreb, 2016.

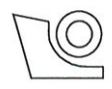

#### SVEUČILIŠTE U ZAGREBU FAKULTET STROJARSTVA I BRODOGRADNJE

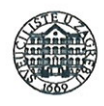

Središnie povierenstvo za završne i diplomske ispite Povjerenstvo za završne ispite studija strojarstva za smjerove:

procesno-energetski, konstrukcijski, brodostrojarski i inženjersko modeliranje i računalne simulacije

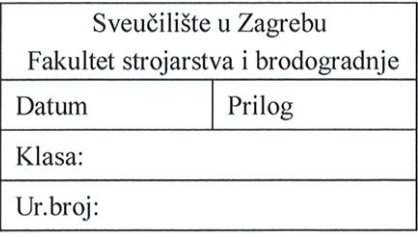

## ZAVRŠNI ZADATAK

Student: Petar Filipović Mat. br.: 0035188405 Naslov rada na Oblikovanje srpastih lopatica aksijalnog ventilatora hrvatskom jeziku: Naslov rada na Design of sickle blades of axial flow fan engleskom jeziku: Opis zadatka:

Aksijalni ventilatori sa srpastim lopaticama koriste se u sustavima hlađenja i ventilacije, a karakteristični su po tome što ostvaruju velike protoke uz vrlo nisku emisiju buke. Profili lopatica ovih ventilatora vrlo su tanki i obično imaju oblik kružnog luka, a srednja linija lopatice povinuta je u smjeru rotacije što lopatici daje srpasti oblik.

U sklopu završnog rada potrebno je izraditi računalni program za oblikovanje srpastih lopatica aksijalnog ventilatora primjenom metode konformnog preslikavanja. Uz standardne ulazne podatke za projektiranje ventilatora (protok fluida, prirast zaustavnog tlaka i broj okretaja) potrebno je također zadati oblik srednje linije lopatice te zakone promjene duljine tetive profila i debljine prifila od korjena do vrha lopatice. Program kao rezultat treba dati površinu tlačne i potlačne strane lopatice u obliku skupa diskretnih točaka koje se nalaze na odgovarajućim površinama. Provjeru rada programa treba provesti na primjeru koji će biti naknadno dogovoren s mentorom.

U tekstu završnog rada potrebno je navesti korištenu literaturu i eventualnu pomoć tijekom izrade.

Zadatak zadan:

25. studenog 2015.

Zadatak zadao:

Tutions 2

Izv.prof.dr.sc. Željko Tuković

Rok predaje rada: 1. rok: 25. veljače 2016 2. rok (izvanredni): 20. lipnja 2016. 3. rok: 17. rujna 2016.

Predviđeni datumi obrane: 1. rok: 29.2., 02. i 03.03. 2016. 2. rok (izvanredni): 30. 06. 2016. 3. rok: 19., 20. i 21. 09. 2016.

Predsjednik Povjerenstva:

Prof. dr. sc. Igor Balen

Izjavljujem da sam ovaj rad izradio samostalno koristeći stečena znanja tokom studija i navedenu literaturu.

<span id="page-4-0"></span>Htio bih se iskreno zahvaliti svom mentoru, prof. dr. sc. Željko Tuković, na velikoj pomoći i strpljenju.

Petar Filipović

## Sadržaj

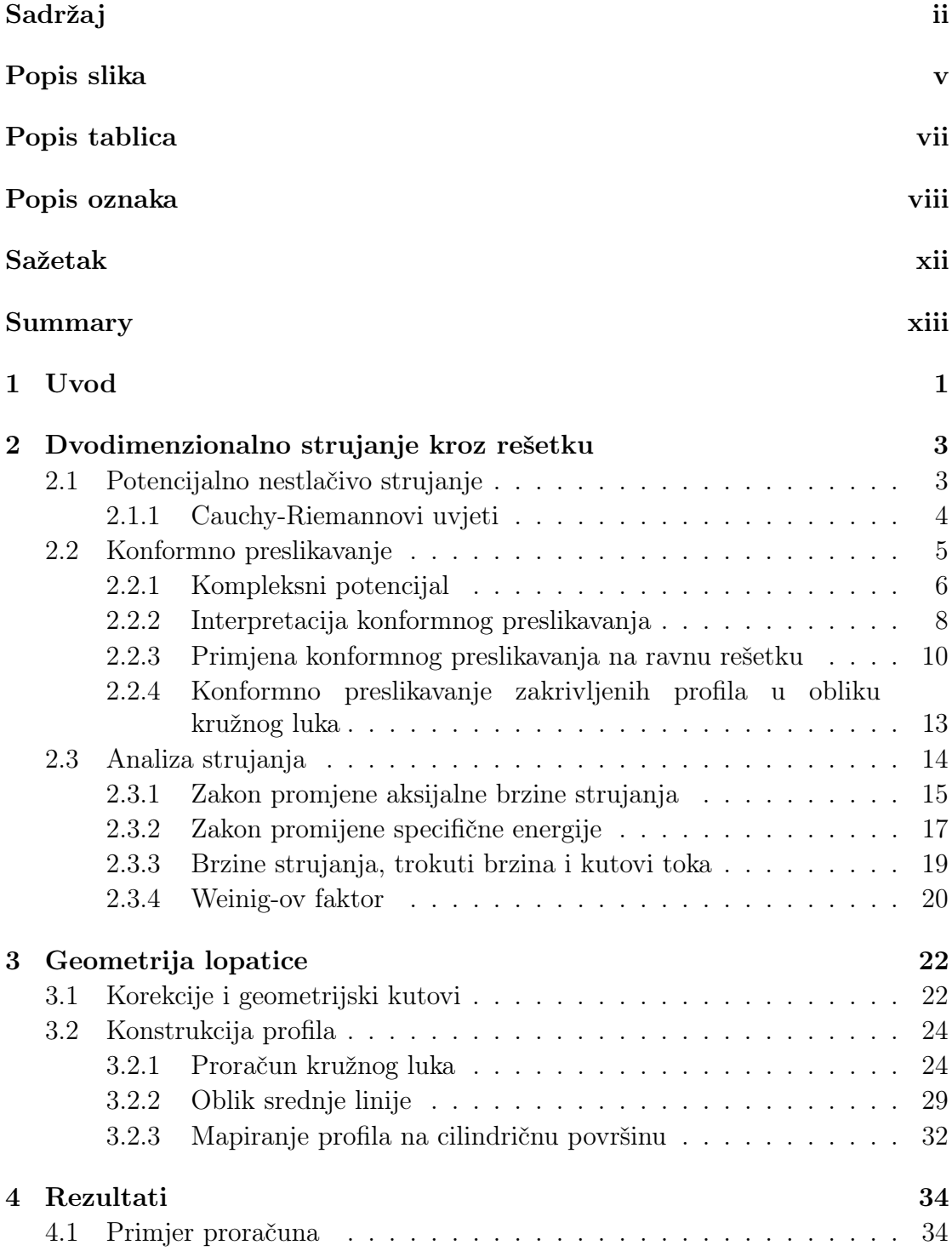

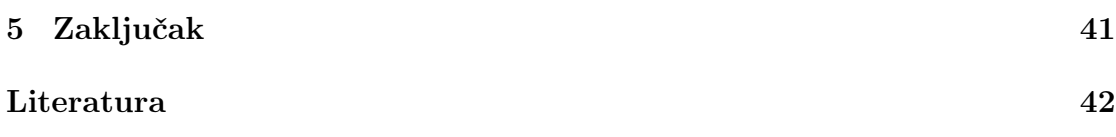

## <span id="page-7-0"></span>Popis slika

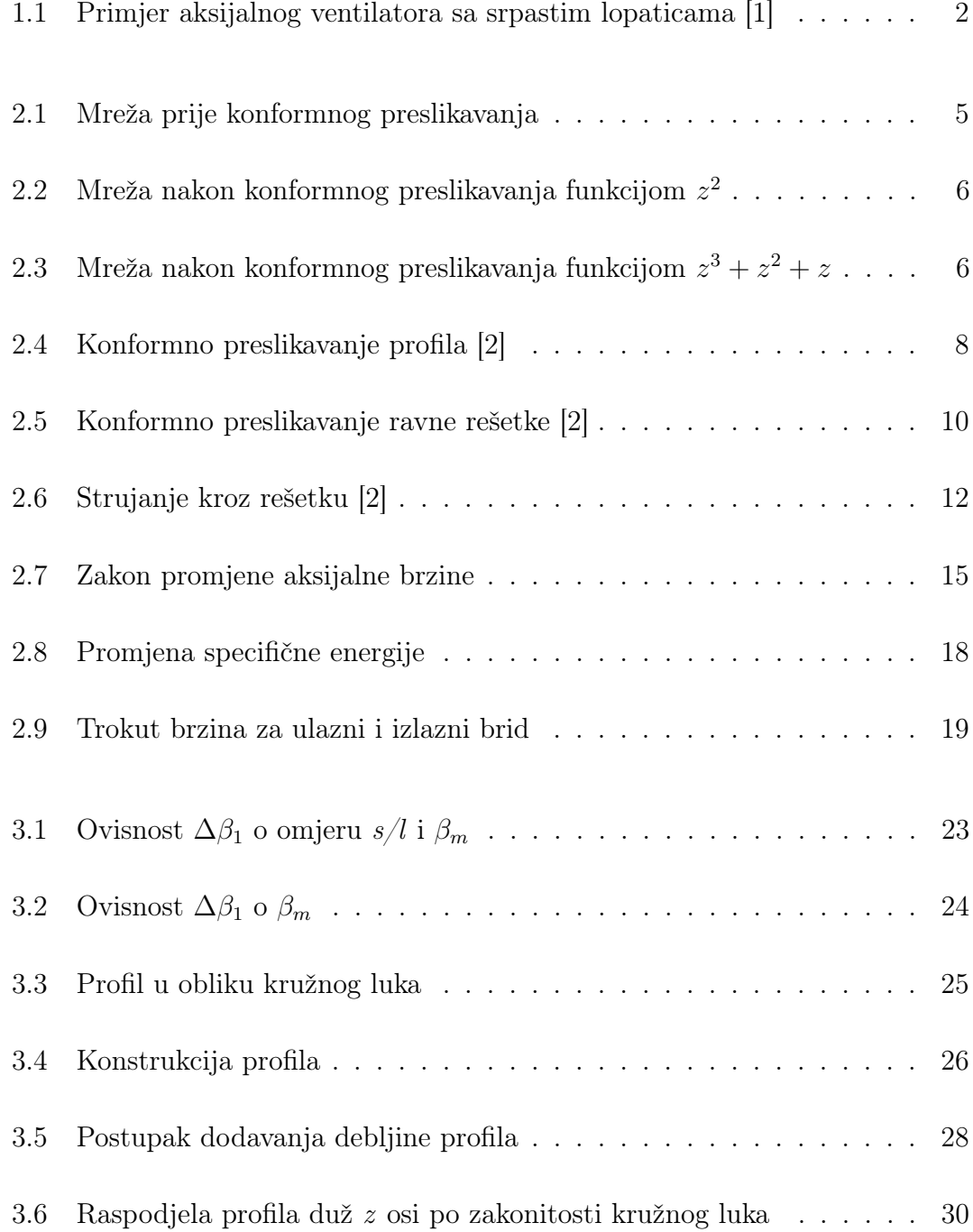

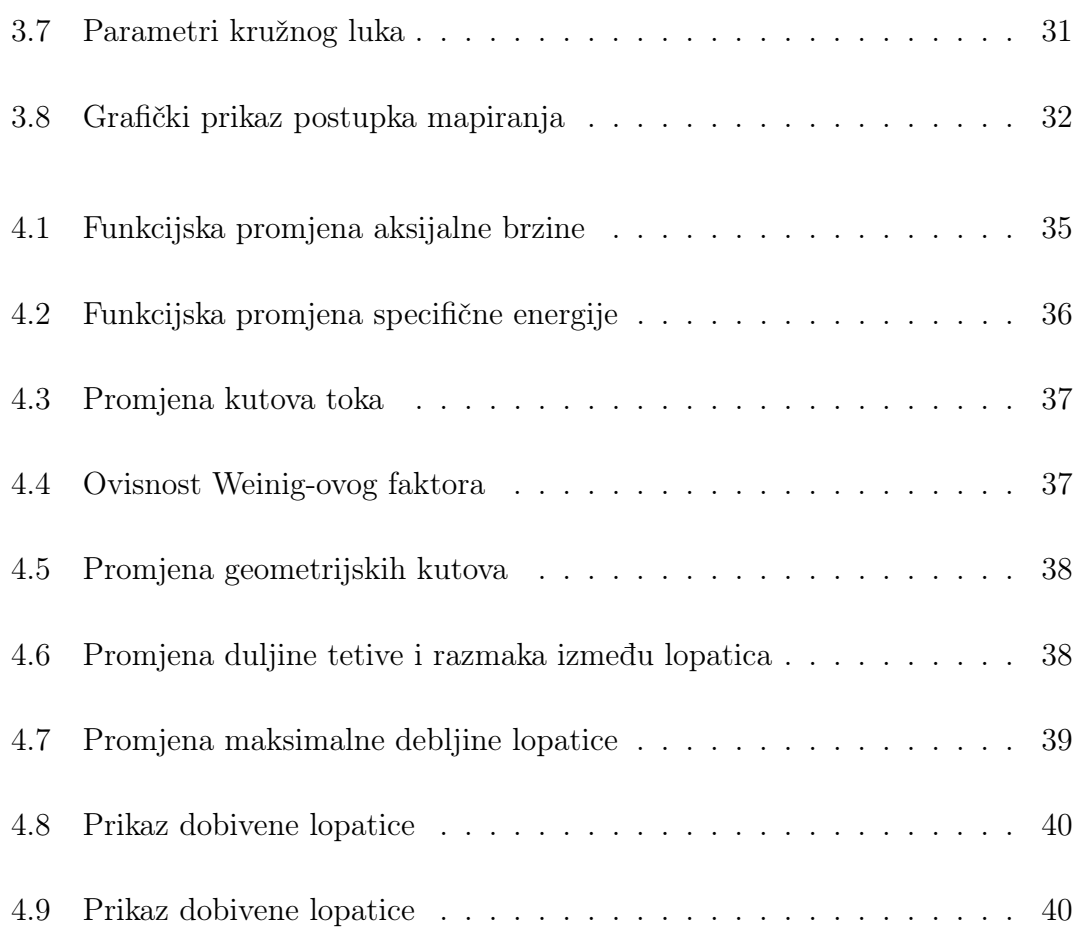

## <span id="page-9-0"></span>Popis tablica

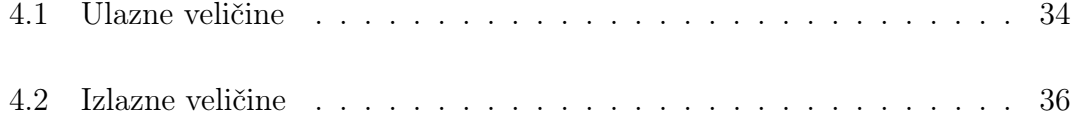

## <span id="page-10-0"></span>Popis oznaka

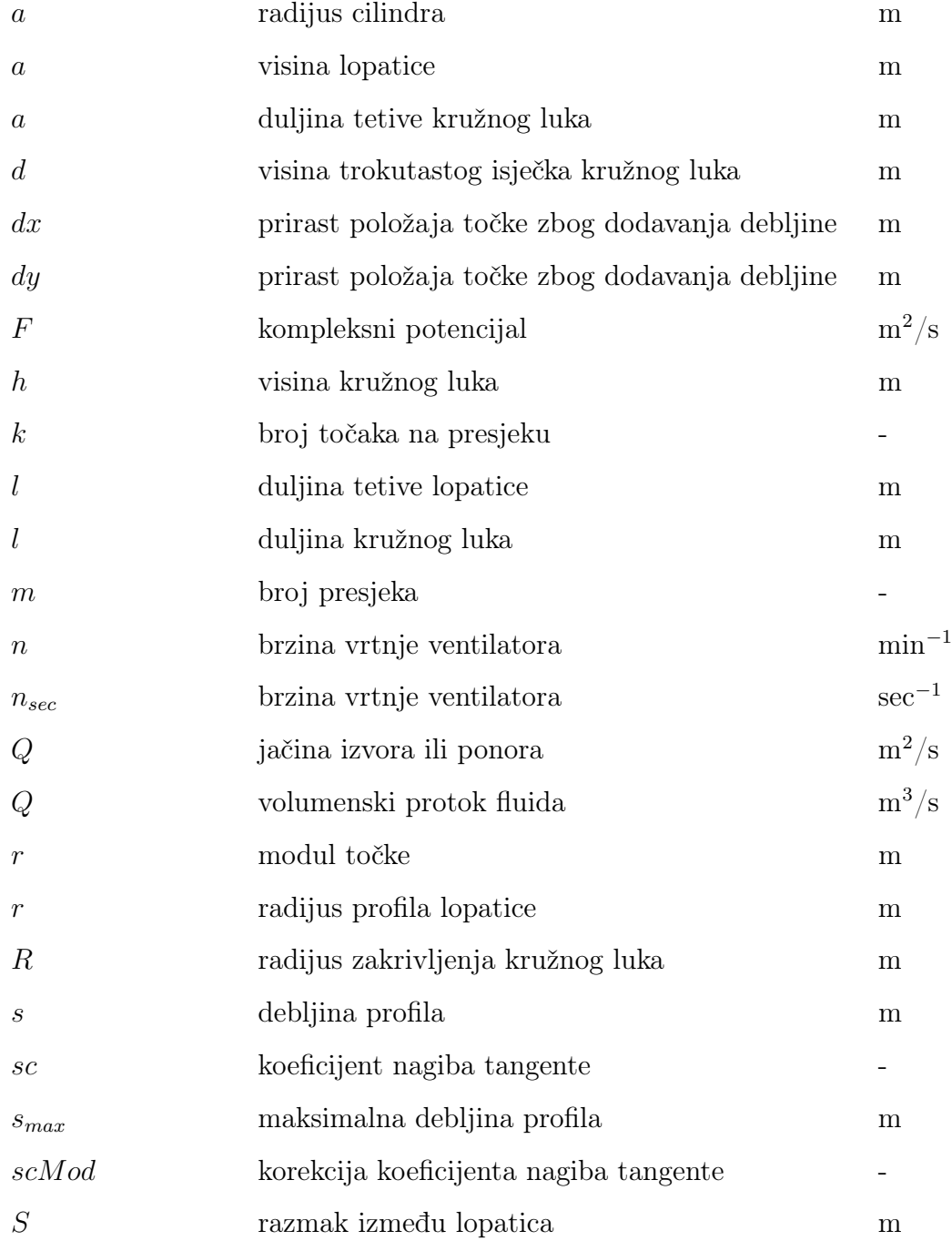

![](_page_11_Picture_232.jpeg)

![](_page_12_Picture_160.jpeg)

#### Bezdimenzijske

#### veličine

![](_page_12_Picture_161.jpeg)

#### Donji indeksi

![](_page_12_Picture_162.jpeg)

![](_page_13_Picture_29.jpeg)

#### Gornji indeksi

![](_page_13_Picture_30.jpeg)

#### <span id="page-14-0"></span>SAŽETAK

U ovom radu je izrađen računalni program za oblikovanje srpastih lopatica aksijalnog ventilatora. Pretpostavljeno je da profil lopatice od korijena do vrha ima oblik kružnog luka, te je za matematički opis strujanja oko takvog profila odabrana tzv. Weinig-ova metoda. Kod te metode se potencijalno strujanja kroz turbinsku rešetku sastavljene od kružnih lukova opisuje primjenom metode konformnog preslikavanja. Da bi se osiguralo uspješno oblikovanje lopatice i za aksijalne ventilatore kod kojih, zbog nepovoljnog odnosa između vanjskog i unutarnjeg promjera nije moguće osigurati radijalnu ravnotežu na izlazu iz rotora, uvedena je mogućnost definiranja zakonitosti promjene aksijalne brzine fluida i specifične predane energije od korijena do vrha lopatice koje odstupaju od uobičajenih zakonitosti. Srpasti oblik lopatice određen je oblikom srednje linije lopatice. Definiran je parametarski oblik srednje linije kod kojeg se prikladnim odabirom parametara oblik linije može mijenjati od ravnog do uvijenog u smjeru rotacije. Na kraju definiran je postupak oblikovanja lopatice tako da se ravni profili dobiveni primjenom Weinig-ove metode slažu uzduž srednje linije lopatice te se vrši njihovo mapiranje na odgovarajuću cilindričnu površinu. Na kraju rada je dan primjer proračuna s prikazom dobivene lopatice.

Ključne riječi: aksijalni ventilator, srpaste lopatice, konformno preslikavanje, Weinig-ova metoda, profiliranje lopatica

#### <span id="page-15-0"></span>SUMMARY

In this work, a computer program for design of sickle blades of an axial fan is developed. It is assumed that blade profile from a hub to a shroud has a shape of a circular arc and for mathematical analysis of a flow around this type of a profile the Weinig's method is applied. In this method, potential flow through a cascade of blades is analysed with the conformal transformation method. In order to ensure successful development of a blade for an axial fan, which has an unfavourable ratio of shroud and hub radius, for which it is not possible to achieve radial equilibrium at the outlet of a rotor, principles of change for an axial component of the velocity and specific energy is introduced which deviates from standard principles. Sickle shape of a blade is defined by the form of a mean line. One parametric mean line form is defined wherein changing parameters cause the mean line to change from a simple straight profile to a profile which is curved in the direction of rotation. At the end straight profiles calculated by a Weinig's method are distributed along blade mean line and mapping on cylindrical surface is done. At the end of a paper example of calculation with the figure of calculated blade is given.

Key words: axial fan, sickle blades, conformal transformation, Weinig's method, design of blades

### <span id="page-16-0"></span>Uvod

Aksijalni ventilatori sa srpastim lopaticama (slika [1.1\)](#page-17-0) uglavnom se koriste u sustavima hlađenja i ventilacije, gdje moraju osigurati relativno velike protoke uz nisku razinu buke. Relativno velika duljina tetive profila lopatice omogućava da se željeni protok i prirast tlaka ostvare uz minimalni broj lopatica i nisku brzinu vrtnje što je osnovni preduvjet za osiguravanje niske razinu buke. Na žalost mala brzina vrtnje te nešto niži promjeri od onih preporučenih za zadane projektne parametre ne dozvoljavaju primjenu standardnih metoda u projektiranju ovakvih ventilatora. Naime budući da se u takvim uvjetima ne može osigurati potrebni zakret toka od korijena prema vrhu lopatice definiran primjenom zakonitosti slobodnog vrtloga mora se vrlo često odstupiti od uvjeta radijalne ravnoteže. Tako je osnovni preduvjet za proračun ovih ventilatora definiranje zakonitosti promjene predane energije fluidu od korijena do vrha lopatice koja treba biti takva da u graničnom slučaju kada je to moguće prijeđe u zakonitost koja rezultira s radijalnom ravnotežom toka na izlazu iz rotora.

U radu je pretpostavljeno da profil lopatice od korijena do vrha ima oblik kružnog luka te je za matematički opis strujanja oko takvog profila odabrana tzv. Weinig-ova metoda kod koje se potencijalno strujanja kroz dvodimenzionalnu turbinsku rešetku sastavljenu od lopatica u obliku kružnih lukova opisuje primjenom konformnog preslikavanja. Tako je u prvom dijelu rada prikazan matematički model potencijalnog strujanja temeljen na metodi konformnog preslikavanja. Nakon toga je dan postupak proračuna profila lopatice primjenom prethodno spomenute Weinig-ove metode. Definiran je matematički model srednje linije lopatice koji treba osigurati srpasti oblik lopatice, te je prikazan postupak slaganja profila uzduž srednje linije koji rezultira s trodimenzionalnim modelom lopatice srpastog oblika.

<span id="page-17-0"></span>![](_page_17_Picture_3.jpeg)

Slika 1.1: Primjer aksijalnog ventilatora sa srpastim lopaticama [\[1\]](#page-57-1)

# <span id="page-18-0"></span>Dvodimenzionalno strujanje kroz rešetku

#### <span id="page-18-1"></span>2.1 Potencijalno nestlačivo strujanje

U mehanici fluida potencijalno strujanje jest ono strujanje koje se sastoji samo od translacijskog gibanja i deformacije. Drugim riječima možemo reći da je potencijalno strujanje neviskozno i bezvrtložno strujanje. Pokazano je, da u uvjetima gdje su viskozne sile zanemarive, vrijedi model potencijalnog strujanja. Model potencijalnog strujanja primjenjuje se kod analize opstrujavanje tijela, analize strujanja fluida na samom početku uzrokovano gibanjem tijela. Model potencijalnog strujanja se primjenjuje i u teoriji turbostrojeva i aerodinamici. Sustav jednadžbi koji opisuje potencijalno strujanje je:

<span id="page-18-2"></span>
$$
\Psi_{xx} + \Psi_{yy} = 0 \tag{2.1}
$$

<span id="page-18-3"></span>
$$
\Phi_{xx} + \Phi_{yy} = 0 \tag{2.2}
$$

U jednadžbi [2.1,](#page-18-2) Ψ predstavlja funkciju toka, dok u jednadžbi [2.2,](#page-18-3) Φ predstavlja potencijal brzine. Rješavanjem ovog sustava jednadžbi [\(2.1](#page-18-2) i [2.2\)](#page-18-3) dolazi se do rješenja koja su našla praktičnu i široku primjenu u industriji. Optjecanje tijela, strujanje kroz rešetku turbostroja i optjecanje oko krila aviona su neki od primjera primjene.

Analiza strujanja oko profila lopatice ili konstruiranje profila lopatice može se odrediti primjenom modela potencijalnog strujanja. Rješavanje modela potencijalnog strujanja primijenjenog na lopaticu turbostroja dobiva se korištenjem metoda za rješavanje potencijalnog strujanja. Metode na raspolaganju su: metoda konformnog preslikavanja, metoda singulariteta, numeričke metode i grafičke metode. Dalje će biti detaljnije opisana metoda konformnog preslikavanja budući da se tom metodom došlo do rješenja problema.

#### <span id="page-19-0"></span>2.1.1 Cauchy-Riemannovi uvjeti

Budući da je strujanje kroz rešetku dvodimenzionalno, može se kazati da se slika strujanja ponavlja u ravninama paralelnim s  $0xy$ . Također, na pojedinim strujnicama vrijedi da je  $\Psi =$  konst. te iz toga slijedi da je  $d\Psi = 0$ . Jednadžba strujnice glasi:

<span id="page-19-1"></span>
$$
V_x dy - V_y dx = 0 \tag{2.3}
$$

Iz jednadžbe [2.3](#page-19-1) slijedi da je  $V_x =$  $\frac{\partial \Psi}{\partial y} = V_y = -\frac{\partial \Psi}{\partial x}$  $\frac{\partial^2 u}{\partial x}$ . Uz uvjet da je  $V_x =$ ∂Φ  $rac{\partial}{\partial x}$  i  $V_y =$ ∂Φ  $\frac{\partial^2 u}{\partial y}$  dobiva se traženi odnos između funkcije toka  $\Psi$  i potencijala brzine  $\Phi$ :

<span id="page-19-2"></span>
$$
V_x = \frac{\partial \Phi}{\partial x} = \frac{\partial \Psi}{\partial y}
$$
\n(2.4)

<span id="page-19-3"></span>
$$
V_y = \frac{\partial \Phi}{\partial y} = -\frac{\partial \Psi}{\partial x} \tag{2.5}
$$

Jednadžbe [2.4](#page-19-2) i [2.5](#page-19-3) predstavljaju Cauchy-Riemannove uvjete.

#### <span id="page-20-0"></span>2.2 Konformno preslikavanje

Konformno preslikavanje je jedno od područja u kompleksnoj analizi. Matematički gledano to je funkcija koja preslikavanjem, npr. ravnine ili nekog tijela, čuva lokalne kutove. Pritom, sama veličina originalne slike ne mora nužno ostati ista. Metoda konformnog preslikavanja je izuzetno korisna kod analize potencijalnog strujanja oko aeroprofila, lopatica ventilatora ili cilindra. Ovom se metodom, kod konstruiranja profila lopatice, potencijalno strujanje oko cilindra razvija u strujanje kroz rešetku lopatica turbostroja, dok se kod analize strujanja oko profila lopatice strujanje kroz rešetku lopatice transformira u potencijalno strujanje oko cilindra. Primjer konformnog preslikavanja mreže (Slika [2.1\)](#page-20-1) funkcijama  $z^2$  i  $z^3$  +  $z^2 + z$  prikazan je na slikama [2.2](#page-21-1) i [2.3.](#page-21-2) Vidi se na slikama kako su lokalni kutovi

<span id="page-20-1"></span>![](_page_20_Figure_4.jpeg)

Slika 2.1: Mreža prije konformnog preslikavanja

između dvaju linija očuvani no ne i veličina same slike.

<span id="page-21-1"></span>![](_page_21_Figure_2.jpeg)

SLIKA 2.2: Mreža nakon konformnog preslikavanja funkcijom  $z^2$ 

<span id="page-21-2"></span>![](_page_21_Figure_4.jpeg)

SLIKA 2.3: Mreža nakon konformnog preslikavanja funkcijom  $z^3 + z^2 + z$ 

#### <span id="page-21-0"></span>2.2.1 Kompleksni potencijal

Kako je pokazano u poglavlju [2.1.1,](#page-19-0) funkcija toka Ψ i potencijal brzine Φ zadovoljavaju Cauchy-Riemannove uvjete [\(2.4](#page-19-2) i [2.5\)](#page-19-3). Stoga, funkcija toka i potencijal brzine definiraju kompleksni potencijal:

$$
F = \Phi + i\Psi \qquad W = \frac{dF}{dz} = V_x - iV_y \tag{2.6}
$$

gdje je F kompleksni potencijal, a W kompleksna brzina. Osnovna rješenja potencijalnog ravninskog strujanja u mehanici fluida su:

1. Paralelno strujanje brzinom  $\vec{V} = (V_x, V_y)$ .

$$
\Phi = V_x x + V_y y \qquad \Psi = V_x y - V_y x \qquad F = (V_x - iV_y)z \qquad (2.7)
$$

2. Izvor $(Q > 0)$  ili ponor $(Q < 0)$ , kapaciteta  $Q$ , smještenog u  $z = z_0 = x_0 + iy_0$ 

$$
\Phi = \pm \frac{Q}{2\pi} \ln r \qquad \Psi = \pm \frac{Q}{2\pi} \Theta \qquad F = \pm \frac{Q}{2\pi} \ln(z - z_0) \tag{2.8}
$$

Ovdje su potencijal brzine i funkcija toka prikazani u polarnim koordinatama. Tako da je:

$$
r = \sqrt{(x - x_0)^2 + (y - y_0)^2} \qquad \theta = \tan^{-1}\left(\frac{y - y_0}{x - x_0}\right)
$$

3. Vrtlog jačine Γ smješten u  $z = z_0$ . Pozitivna cirkulacija Γ je u smjeru suprotnome kazaljci na satu.

$$
\Phi = \frac{\Gamma}{2\pi} \ln \Theta \qquad \Psi = -\frac{\Gamma}{2\pi} \ln r \qquad F = -\frac{i\Gamma}{2\pi} \ln(z - z_0) \tag{2.9}
$$

4. Dipol jačine  $\mu$  smješten u u  $z = z_0$ . Orijentacija dipola je u smjeru kuta  $\alpha$ . Kut  $\alpha$  je kut koji zatvara spojnica izvor-ponor sa x-osi.

$$
\Phi = -\frac{\mu}{2\pi} \frac{\cos(\alpha - \Theta)}{r} \qquad \Psi = -\frac{\mu}{2\pi} \frac{\sin(\alpha - \Theta)}{r} \qquad F = -\frac{\mu}{2\pi} \frac{e^{i\alpha}}{z - z_0} \tag{2.10}
$$

Budući da su Laplaceove jednadžbe [\(2.1](#page-18-2) i [2.2\)](#page-18-3) linearne, za njih vrijedi svojstvo superpozicije. Svojstvo superpozicije kaže da je zbroj dvaju rješenja Laplaceove jednadžbe također rješenje Laplaceove jednadžbe. To omogućuje da kombinacijom osnovnih strujanja (paralelno strujanje, izvor, ponor, vrtlog i dipol) dobijemo složenija strujanja kao što su npr., bezcirkulacijsko optjecanje kružnog cilindra i cirkulacijsko optjecanje kružnog cilindra. Cirkulacijsko optjecanje cilindra dobije se kombinacijom paralelnog strujanja, dipola i vrtloga Γ. Kompleksni potencijal cirkulacijskog optjecanja kružnog cilindra, radijusa a, dobije se zbrajanjem (svojstvo superpozicije) kompleksnih potencijala pojedinih komponenta strujanja (paralelno strujanje, dipol i vrtlog).

$$
F(z) = Vz + V\frac{a^2}{z} + \frac{i\Gamma}{2\pi} \ln(z)
$$
 (2.11)

Dok kompleksna brzina W glasi:

$$
W(z) = \frac{dF}{dz} = V\left(1 - \frac{a^2}{z^2}\right) + i\frac{\Gamma}{2\pi z}
$$
\n(2.12)

#### <span id="page-23-1"></span><span id="page-23-0"></span>2.2.2 Interpretacija konformnog preslikavanja

![](_page_23_Figure_7.jpeg)

Slika 2.4: Konformno preslikavanje profila [\[2\]](#page-57-2)

Fizikalno, funkcija  $\zeta = \zeta(z)$  ima, za svaku vrijednost varijable z u kompleksnoj ravnini  $z$ , odgovarajuću vrijednost varijable  $\zeta$  u kompleksnoj ravnini ζ. Funkcija  $\zeta(z)$  se zove "preslikavajućom" funkcijom. Preslikavanje je

 $Fakultet strojarstva i brodogradnje$  8

konformno kada je očuvan kut između bilo kojih dviju krivulja koje prolaze kroz točku z ( u kojoj vrijedi  $d\zeta/dz \neq 0$ ). Na slici [2.4](#page-23-1) je prikazana fizikalna ravnina z, koja sadrži aeroprofil zajedno sa strujnicama i linijama potencijala brzine. Krivulje  $\Phi_1$  i  $\Psi_1$  sijeku se pod pravim kutom. Odgovarajuće krivulje u ravnini  $\zeta$ su  $\Phi_2$ i $\Psi_2.$ Ako su  $\delta z$ i  $\delta z'$ infinitezimalne duljine krivulja  $\Phi_1$ i  $\Psi_1,$ u točki  $z_1$ u z ravnini, tada su infinitezimalne duljine, u odgovarajućoj točki $\zeta_1$ u $\zeta$ ravnini duž krivulja  $\Phi_2$  i  $\Psi_2$ ,  $\delta\zeta$  i  $\delta\zeta'$ . Odnos između infinitezimalnih duljina  $\delta z$  i  $\delta\zeta$  može se prikazati preko:

$$
\delta\zeta = \frac{d\zeta(z)}{dz}\delta z \qquad \arg \delta\zeta = \arg\left(\frac{d\zeta(z)}{dz}\right)_{z_1} + \arg \delta z \tag{2.13}
$$

U ovoj jednadžbi,  $(d\zeta(z)/dz)_{z_1}$  je lokalni faktor skaliranja. Budući da je funkcija  $\zeta(z)$  analitička (to su funkcije koje su derivabilne) ona ne ovisi o smjeru  $\delta z$ . Zato su svi infinitezimalni elementi koji prolaze kroz točku skalirani sa istim faktorom. Promotrimo sada preslikavanje aeroprofila u neki oblik oko kojeg je strujanje poznato. Neka funkcija ζ(z) preslikava aeroprofil u krug. U ovom trenutku je funkcija ζ(z) nepoznata. Promatrajući proizvoljno strujanje možemo reći da se kompleksni potencijal prikazuje kao:

$$
F(z) = \Phi(x, y) + i\Psi(x, y)
$$
\n(2.14)

Strujnice i krivulje  $\Phi = \text{konst.}$  se sijeku pod pravim kutom i zajedno tvore ortogonalnu mrežu. Preslikavanjem strujanja u ravninu  $\zeta$  dobijemo

<span id="page-24-0"></span>
$$
F[z(\zeta)] = \Phi[x(\xi, \eta), y(\xi, \eta)] + i\Psi[x(\xi, \eta), y(\xi, \eta)] \tag{2.15}
$$

Jednadžba [2.15](#page-24-0) predstavlja kompleksni potencijal strujanja u ζ ravnini dobiven preslikavanjem strujanja iz z ravnine. Kako je preslikavanje konformno, očuvani su kutovi između krivulja, tako da krivulje u ζ ravnini koje odgovaraju strujnicama i krivuljama  $\Phi =$  konst. u z ravnini, isto tvore ortogonalnu mrežu. Ako sa  $W_z$  i

<span id="page-25-1"></span>![](_page_25_Figure_2.jpeg)

Slika 2.5: Konformno preslikavanje ravne rešetke [\[2\]](#page-57-2)

 $W_\zeta$ označimo kompleksne brzine u  $\zeta$ ravnini, tada dobijemo:

<span id="page-25-2"></span>
$$
W_z = V_x - iV_y = \frac{dF}{dz} \qquad W_\zeta = V'_x - iV'_y = \frac{dF}{d\zeta} \qquad \frac{W_\zeta}{W_z} = \frac{dz}{d\zeta} = \frac{1}{d\zeta/dz} \tag{2.16}
$$

Zadnji izraz u jednadžbi [2.16](#page-25-2) skalira brzine.

#### <span id="page-25-0"></span>2.2.3 Primjena konformnog preslikavanja na ravnu rešetku

Promotrimo ravnu ploču u z ravnini i cilindar u ζ ravnini prikazani na slici [2.5.](#page-25-1) Optjecanje cilindra jediničnog radijusa u ζ ravnini, može se prikazati postavljanjem izvora $(Q\,>\,0)$ i ponora $(Q\,<\,0)$ na udaljenosti $1/\tau$ i $-1/\tau$ od ishodišta. Kako bi se stjenka cilindra podudarala sa strujnicom, potrebno je izvor $(Q>0)$ i ponor $(Q<0)$ smjestiti unutar cilindra na udaljenost $\tau$ i $-\tau$ od ishodišta. Kompleksni potencijal za ovo strujanje dobije se na osnovu jednadžbe [2.15](#page-24-0) i svojstva superpozicije.

$$
F(\zeta) = \frac{V_{\infty}S}{2\pi} \left[ \ln \frac{\zeta + 1/\tau}{\zeta - 1/\tau} + \ln \frac{\zeta + \tau}{\zeta - \tau} \right]
$$
(2.17)

gdje umnožak  $V_{\infty}S$  predstavlja jačinu izvora  $Q$ . Veličina S predstavlja razmak između lopatica dok  $V_{\infty}$  predstavlja brzinu strujanja podalje od cilindra. Kompleksni potencijal paralelnog strujanja u z ravnini je  $V_{\infty}z$ . Funkcija  $[F(\zeta)/V_{\infty}]$ preslikava ravnu rešetku u krug u  $\zeta$ ravnini. Točke  $\zeta = \pm 1/\tau$ smještene su na ±∞ u z ravnini. Numeričke vrijednosti strujnih funkcija i funkcija toka su očuvane i u ζ ravnini zato što je preslikavanje konformno kao i karakteristike singulariteta. Prolazeći kroz bilo koji singularitet (npr., izvor u točki $\zeta=-1/\tau$ dobivamo jačinu izvora, $Q=V_\infty S$ koja odgovara volumenskom protoku kroz šrafirani dio visine S u smjeru x osi odnosno kroz površinu omeđenu točkama  $A'B'$  i  $D'E'$ . Prolazeći kroz singularitet drugi puta, jačina izvora se povećava za  $Q$  što odgovara protoku kroz površinu omeđenu  $D'E'$  i  $F'G'$ . Lako se može zamisliti ponavljanje ovog postupka sa beskonačnim brojem ravnih ploča. Svaki puta kada  $\zeta$  presječe liniju DE prelazi s trenutne ploče na sljedeću ovisno o tome smanjuje li se ili povećava ζ. Te ploče se kreću od 0 do  $2\pi$ ,  $2\pi$  do  $4\pi$ ...

Ovaj korak je temeljan za svako preslikavanje rešetke i uključuje preslikavanje rešetke sa beskonačnim brojem lopatica (jednako razmaknutih prolaza kroz koje je strujanje isto) u Riemannovu površinu u ζ ravnini. Ovaj postupak se može primijenit i na preslikavanje vrtloga jačine Γ. Ako je rešetka pod kutom, to se odražava na vrijednosti potencijala brzine, Φ, i strujne funkcije, Ψ, od ulaznog brida jedne lopatice do ulaznog brida druge lopatice. Ako sa nulom označimo referentnu lopaticu, a lopaticu u pozitivnom smjeru y osi s jedan, dobivamo razliku strujnih funkcija i potencijala brzine između dvije lopatice.

$$
\Psi_1 - \Psi_0 = SV_\infty \cos \lambda = Q \qquad \Phi_1 - \Phi_0 = SV_\infty \sin \lambda = \gamma \tag{2.18}
$$

Takvo strujanje se može proizvesti dodavanjem vrtloga jačine  $\gamma$  na strujanje analizirano prije. Stoga će u ravnini ζ strujanje biti definirano složenim

<span id="page-27-0"></span>![](_page_27_Figure_2.jpeg)

Slika 2.6: Strujanje kroz rešetku [\[2\]](#page-57-2)

singularitetima (vrtlog i izvor/ponor),  $Q - i\gamma = SV_{\infty}e^{i\lambda}$ ,  $Q + i\gamma$ ,  $-(Q + i\gamma)$  i  $-(Q-i\gamma)$ u točkama  $-1/\tau, \ -\tau, \ \tau$ i $1/\tau$ u odnosu na središte kruga. Što će za posljedicu imati da je stjenka kruga također strujnica. Funkcija konformnog preslikavanja  $[F(\zeta)/V_{\infty}]$ , beskonačne rešetke koja se sastoji od ravnih ploča nagnute za kut  $\lambda$ :

<span id="page-27-1"></span>
$$
z = \frac{S}{2\pi} \left[ e^{-i\lambda} \ln \frac{\zeta + 1/\tau}{\zeta - 1/\tau} + e^{i\lambda} \ln \frac{\zeta + \tau}{\zeta - \tau} \right]
$$
(2.19)

Karakteristika konformnog preslikavanja τ se može odrediti izjednačavanjem duljine tetive lopatice u z ravnini sa odgovarajućom vrijednosti u ζ ravnini. Ulazni i izlazni brid su singularitet i u njima vrijedi da je  $dz/d\zeta = 0$ . Deriviranjem jednadžbe [2.19](#page-27-1) po  $\zeta$  i izjednačavanjem s nulom, uz  $\zeta = e^{i\Theta}$ ,

dobijemo položaj ulaznog (engl., leading) i izlaznog (engl. traling) brida.

<span id="page-28-1"></span>
$$
\tan \Theta_l = \frac{1 - \tau^2}{1 + \tau^2} \tan \lambda, \qquad \Theta_l = \Theta_t + \pi, \qquad z_t - z_l = x_t - x_l = l \tag{2.20}
$$

<span id="page-28-3"></span>Preko jednadžbe [2.20](#page-28-1) dolazimo do veze između srednjeg kuta  $\lambda$ , odnosa  $l/S$  i karakteristike konformnog preslikavanja  $\tau$ .

$$
\frac{l}{S} = \frac{2}{\pi} \cos \lambda \ln \frac{\sqrt{1 + 2\tau^2 \cos 2\lambda + \tau^4} + 2\tau \cos \lambda}{1 - \tau^2} + \sin \lambda \tan^{-1} \frac{2\tau \sin \lambda}{\sqrt{1 + 2\tau^2 \cos 2\lambda + \tau^4}}
$$
(2.21)

### <span id="page-28-0"></span>2.2.4 Konformno preslikavanje zakrivljenih profila u obliku kružnog luka

Efekt zakrivljenja, kod profila sa zakrivljenom srednjom linijom, je taj da se u ravnini preslikavanja centar cilindra pomakne iz ishodišta koordinatnog sustava. Postoje znatne poteškoće, kako fizikalne tako i matematičke, kod primjene metode konformnog preslikavanja na rešetku sastavljenu od zakrivljenih profila zbog napadnog kuta i susjednih profila. Weinig je predložio jednostavniju i približnu metodu za analizu strujanja kroz rešetku sastavljenu od zakrivljenih tankih profila. Weinig-ova aproksimacija jednaka je pojednostavljenoj metodi singulariteta. U ovom slučaju, singulariteti su raspodijeljeni duž cijele duljine tetive. Tangencijalni rubni uvjet koji vrijedi za skeletnicu, također vrijedi duž cijele tetive. Weinig-ova metoda, na preslikavanje ravne rešetke koje je prikazano prije, dodaje još jedan kompleksni potencijal na strujanje u ζ ravninu kako bi stjenka zakrivljenog profila postala strujnica. Učinak zakrivljenja može se postići dodavanjem kompleksnoga potencijala, jačine  $\pm i SV_m e^{i\lambda}/R$ . Ovdje veličina R označuje radijus zakrivljenja profila (slika [3.4\)](#page-41-0). Kompleksni potencijal dodatnog člana glasi:

<span id="page-28-2"></span>
$$
F(\zeta) = \frac{iV_m S}{2\pi} \frac{e^{i\lambda}}{R} \ln \frac{\zeta + \tau}{\zeta - \tau}
$$
\n(2.22)

Pokazano je, da je realni dio ovog kompleksnog potencijala jednak  $\ln(V/V_M)$ , a da je imaginarni dio posljedica zakrivljenja. Budući da je poznat ukupni kompleksni potencijal (jednadžba [2.22\)](#page-28-2) moguće je odrediti brzine u ravnini gdje je smještena rešetka. Weinig je dao izraze pomoću kojih je moguće izračunati brzine i omjer kuta zakreta strujanja i kuta zakreta lopatice. Ti izrazi vrijede za slučaj rešetke sastavljene od tankih profila koji imaju zakrivljenje u obliku kružnog luka. Omjer kuta zakreta strujanja (ε) i kuta zakreta lopatice (θ) dan je sljedećim izrazom:

<span id="page-29-1"></span>
$$
\mu = \frac{\varepsilon}{\theta} = \frac{2S}{\pi l} \cos \lambda \ln \frac{\tau^2 + 1}{\tau^2 - 1}
$$
\n(2.23)

Gdje se vrijednost karakteristike konfomnog preslikavanja odredi iz jednadžbe [2.21.](#page-28-3)

#### <span id="page-29-0"></span>2.3 Analiza strujanja

Sljedeći korak u postupku profiliranja geometrije lopatice je određivanje trokuta brzina. Očitavanjem vrijednosti pojedinih komponenti brzina strujanja iz trokuta brzina, dolazi se do vrijednosti kutova toka,  $\beta_1$  na ulaznom bridu lopatice i  $\beta_2$  na izlaznom bridu lopatice. Pomoću tih veličina se dolazi do potrebne veličine srednjeg kuta, λ, koji se koristi u jednadžbi [2.23](#page-29-1) za određivanje Weinig-ovog faktora  $\mu$  pomoću kojega se računaju konačni korigirani geometrijski kutovi. Kako je napomenuto u uvodu, zbog specifičnosti ventilatora potrebno je bilo odstupiti od standardnog proračuna i uvesti neke promjene. Definiranjem zakona promjene aksijalne brzine strujanja i specifične energije, od korijena prema vrhu riješio se problem radijalne ravnoteže. U nastavku će biti prikazan postupak kojim se definirala nova promjena navedenih veličina. Također, treba spomenuti da je sama lopatica od korijena do vrha podijeljena na m presjeka. To je učinjeno da bi geometrija lopatice bila što točnija. Tako su se sve veličine, koje se računaju za korijen i vrh lopatice, računate i na svakom presjeku. Promjena radijusa od korijena do vrha lopatica definirana je linearnom raspodjelom:

$$
\Delta r = \frac{r_s - r_h}{m} \qquad r(i) = r_h + (i - 1)\Delta r \tag{2.24}
$$

Fakultet strojarstva i brodogradnje 14

za  $i = 1$ .... $(m + 1)$ .

#### <span id="page-30-0"></span>2.3.1 Zakon promjene aksijalne brzine strujanja

Prosječna aksijalna brzina definirana je kao:

<span id="page-30-4"></span>
$$
v_{a,avg} = \frac{Q}{\pi (r_s^2 - r_h^2)}
$$
\n(2.25)

Član u brojniku predstavlja volumenski protok, a član u nazivniku površinu. Relativne aksijalne brzine u korijenu i vrhu iznose:

<span id="page-30-3"></span>
$$
rv_{ah} = \frac{v_{ah}}{v_{a,avg}} \qquad rv_{as} = \frac{v_{as}}{v_{a,avg}}
$$
\n
$$
(2.26)
$$

Funkcija kojom je definirana raspodjela aksijalne brzine je izabrana proizvoljno.

<span id="page-30-2"></span>
$$
v_a(r) = a + b \tanh[c(r - r_h)] \tag{2.27}
$$

<span id="page-30-1"></span>Općenita funkcijska promjena (jednadžba [2.27\)](#page-30-2) prikazana je na slici [2.7.](#page-30-1) Uvjeti

![](_page_30_Figure_11.jpeg)

Slika 2.7: Zakon promjene aksijalne brzine

koje mora zadovoljiti funkcija [2.27](#page-30-2) su:

- 1. za $r = r_h$ ; prva derivacija je jednaka koeficijentu nagiba tangente  $\mathit{sc};$  $dv_a(r)$  $\frac{d\mathcal{C}}{dr} = sc$
- 2. za  $r = r_s$ ;  $v_a(r) = v_{as}$
- 3. površina ispod krivulje  $v_a(r)$  odgovara površini ispod linije  $v_{a,avg}$ , površina ispod krivulje predstavlja protok Q koji mora ostati isti neovisno o zakonu promjene aksijalne brzine

Zadnje navedeni uvjet se koristi za određivanje relativnih brzina strujanja u korijenu,  $rv_{ah}$  i vrhu,  $rv_{ah}$ , lopatice. Pod pretpostavkom da je poznata relativna brzina strujanja  $rv_{ah}$  u korijenu, uz poštivanje uvjeta da je protok za bilo koju definiranu raspodjelu isti, pomoću metode bisekcije pronalazi se riješenje  $rv_{as}$ koje uz ostale veličine odgovara zadanom uvjetu. Vrijednost koeficijenta nagiba tangente računa se prema sljedećem izrazu:

$$
sc = \frac{1}{DDv_a} \frac{v_{a,avg} - v_{ah}}{r_s - r_h}
$$
\n
$$
(2.28)
$$

Veličina $\,v_{ah}\,$ slijedi iz jednadžbe [2.26](#page-30-3) dok veličina $\,DDv_a\,$  (dimless dimension) u nazivniku predstavlja bezdimenzijsku udaljenost od radijusa korijena. To je ustvari radijus na kojem tangenta iz početne točke siječe liniju  $v_{a,avg}$  (slika [2.7\)](#page-30-1). Nadalje, korekcija koeficijenta nagiba tangente je:

$$
scMod = \frac{sc}{v_{as} - v_{ah}}
$$
\n
$$
(2.29)
$$

Na kraju, funkcija koja definira zakon promjene aksijalne komponente brzine strujanja od korijena do vrha, uz tražene uvjete, glasi:

<span id="page-31-0"></span>
$$
v_a(r) = v_{ah} + (v_{as} - v_{ah}) \tanh[scMod(r - r_h)] \tag{2.30}
$$

#### <span id="page-32-0"></span>2.3.2 Zakon promijene specifične energije

U standardnom proračunu se pretpostavlja da je iznos predane specifične energije konstantan od korijena do vrha lopatice. Kako je već spomenuto prije, zbog nemogućnosti postizanja radijalne ravnoteže potrebno je bilo redefinirati zakon promijene specifične energije. Postupak je isti kao i kod definiranja raspodjele aksijalne brzine. Prosječna specifična energija, računa se kao:

<span id="page-32-2"></span>
$$
(uv_u)_{avg} = \frac{\Delta p_{tot}}{\rho \eta},\tag{2.31}
$$

gdje je u brojniku totalni prirast tlaka,  $\Delta p_{tot}$ , a u nazivniku je umnožak vrijednosti gustoće fluida,  $\rho$ , i iskoristivosti ventilatora,  $\eta$ . Funkcija kojom je definirana raspodjela je također odabrana proizvoljno, u ovom slučaju je to polinom trećeg stupnja.

<span id="page-32-1"></span>
$$
uv_u(r) = a(r - r_h)^3 + b(r - r_h)^2 + c(r - r_h) + d \tag{2.32}
$$

Općenita funkcijska promjena specifične energije prikazana je na slici [2.8.](#page-33-0) Uvjeti koje mora zadovoljavati funkcija [2.32:](#page-32-1)

- 1. za  $r = r_h; uv_u(r) = (uv_u)_h$
- 2. za  $r = r_h$ ; prva derivacija je jednaka koeficijentu nagiba tangente;  $\frac{duv_u(r)}{dr}$  =  $\tan \alpha = sc$

3. za 
$$
r = r_s
$$
; prva derivacija je jednaka nuli;  $\frac{duv_u(r)}{dr} = 0$ ;

4. površina ispod krivulje  $uv_u(r)$  mora biti jednaka površini ispod linije  $(uv_u)_{avg}$ , ukupna specifična energija mora ostati ista neovisno o načinu promijene specifične energije između korijena i vrha

Slično kao i kod određivanja relativnih brzina strujanja u korijenu  $rv_{ah}$  i vrhu  $rv_{as}$ , vrijednost specifične energije koja se prenese u vrhu lopatice se određuje pomoću metode bisekcije uz uvjet da je specifična energija konstanta (uvjet 4). Također,

<span id="page-33-0"></span>![](_page_33_Figure_2.jpeg)

Slika 2.8: Promjena specifične energije

pretpostavlja se da je tangencijalna brzina u korijenu poznata te se ona određuje iz slike [2.9](#page-34-1) uz ograničavanje vrijednosti kuta toka na izlazu lopatice . Određivanjem nepoznatih koeficijenata a, b, c i d dobije se oblik funkcije kojom je definirana raspodjela ukupne energije.

<span id="page-33-1"></span>
$$
uv_u(r) = (uv_u)_h + sc(r - r_h) + a(r - rh)^2 + b(r - rh)^3
$$
\n(2.33)

Gdje su a i b nove konstante, a sc je vrijednost koeficijenta nagiba tangente (slope coefficient). Vrijednost koeficijenta nagiba tangente računa se istom jednadžbom kao i koeficijent nagiba tangente za raspodjelu aksijalne brzine.

$$
sc = \frac{1}{DDuv_u} \frac{(uv_u)_{avg} - (uv_u)_h}{r_s - r_h}
$$
\n(2.34)

Veličina $\;DDuv_u\;$ također predstavlja bezdimenzijsku udaljenost od radijusa korijena na kojem tangenta povučena iz početne točke  $(r_h,(uv_u)_h)$  siječe liniju  $(uv_u)_{avg}$  (slika [2.8\)](#page-33-0). Konstante *a* i *b* glase:

<span id="page-34-3"></span>
$$
a = \frac{3((uv_u)_s - (uv_u)_h) - 2sc(r_s - r_h)}{(r_s - r_h)^2}
$$
\n(2.35)

<span id="page-34-4"></span>
$$
b = \frac{0.5sc(r_s - r_h) - ((uv_u)_h - (uv_u)_s)}{0.5(r_s - r_h)^3}
$$
(2.36)

#### <span id="page-34-0"></span>2.3.3 Brzine strujanja, trokuti brzina i kutovi toka

Nakon definiranja funkcijskih promjena aksijalne brzine strujanja i specifične energija od korijena do vrha, mogu se nacrtati trokuti brzina. Trokuti brzina za ulazni i izlazni brid, sa svim svojim komponentama prikazan je na slici [2.9.](#page-34-1) Kako

<span id="page-34-1"></span>![](_page_34_Figure_7.jpeg)

Slika 2.9: Trokut brzina za ulazni i izlazni brid

se vidi iz slike, aksijalna komponenta brzine,  $v_a$ , je konstantna na ulazu i izlazu, dok se njezina promjena od korijena do vrha definirala u prethodnom poglavlju. Također, obodna brzina u je konstantna na ulaznom i izlaznom bridu. Obodnu brzinu za pojedini presjek moguće je izračunati na sljedeći način:

<span id="page-34-2"></span>
$$
u = r\omega \tag{2.37}
$$

Gdje je  $\omega = 2\pi n_{sec}$ kutna brzina, a $r$ radijus pojedinog presjeka definiranog na način koji je spomenut u početku ovog djela. Aksijalna brzina se računa prema prethodno definiranoj promjeni, jednadžba [2.30.](#page-31-0) Energija koja se prenese na pojedinom presjeku se odredi iz jednadžbe [2.33.](#page-33-1) Tangencijalna komponenta apsolutne brzine strujanja, za pojedini presjek, računa se iz sljedećeg izraza:

$$
v_u = \frac{uv_u}{u} \tag{2.38}
$$

Određivanjem svih komponenata trokuta brzina, moguće je odrediti kutove toka  $\beta_1$  i  $\beta_2$ .

$$
\beta_1 = \tan^{-1} \frac{v_a}{u} \qquad \beta_2 = \tan^{-1} \frac{v_a}{u - v_u} \tag{2.39}
$$

Vrijednost srednjeg kuta,  $\beta_m$ , mjeren od osi okomite na smjer aksijalne brzine  $v_a$ , računa se prema:

<span id="page-35-1"></span>
$$
\beta_m = \frac{\beta_1 + \beta_2}{2} \tag{2.40}
$$

Dok kut zakreta lopatice  $\theta_{\text{inf}}$  iznosi:

$$
\theta_{\rm inf} = \beta_2 - \beta_1 \tag{2.41}
$$

#### <span id="page-35-0"></span>2.3.4 Weinig-ov faktor

Određivanjem kutova toka,  $\beta_1$  i  $\beta_2$ , moguće je odrediti korekcijske faktore, pomoću kojih se odrede konačni geometrijski kutovi,  $\beta''_1$ i  $\beta''_2$ . Postupak određivanja korekcija za kutove toka prikazan je u nastavku. Potrebno je prvo iz jednadžbe [2.23](#page-29-1) odrediti Weinig-ov faktor  $\mu$ . Veličina  $t/l$  je zadana, a veličina  $\lambda$  je srednji kut toka mjeren od osi koja je paralelna sa smjerom aksijalnog strujanja, dok je kut  $\beta_m$  također srednji kut, ali mjeren od osi okomite na smjer aksijalnog strujanja. Odnos između ta dva kuta je sljedeći:

$$
\lambda = 90 - \beta_m \tag{2.42}
$$

Kutovi su izraženi u stupnjevima. Potrebno je još odrediti veličinu konformnog preslikavanja  $\tau$ . Vrijednost karakteristike konformnog preslikavanja  $\tau$ , dobije se iz jednadžbe [2.21.](#page-28-3) Omjer  $l/t$  predstavlja omjer između duljine tetive lopatice i

$$
l(r) = a + b(r - r_h) + c(r - r_h)^2
$$
\n(2.43)

Gdje su koeficijenti a, b i c redom:

$$
a = l_h \t b = sc \frac{l_s - l_h}{r_s - r_h} \t c = \frac{l_s - a - b(r_s - r_h)}{(r_s - r_h)^2} \t (2.44)
$$

Veličina sc predstavlja koeficijent nagiba tangente povučene u točki  $(r_h, l_h)$ . Promjena duljine tetive lopatice također je definirana proizvoljno. Razmak između lopatica na pojedinom presjeku definiran je kao:

$$
t = \frac{2\pi r}{z} \tag{2.45}
$$

Veličina z u ovoj jednadžbi predstavlja broj lopatica. Sada se može, kako je to već spomenuto, odrediti vrijednost karakteristike konfomnog preslikavanja  $\tau$  iz jednadžbe [2.21.](#page-28-3) Postupak je slijedeći:

- 1. Potrebno je izjednačiti jednadžbu [2.21](#page-28-3) sa nulom, to se učini jednostavno, tako da se omjer l/t prebaci na desnu stranu.
- 2. Traži se vrijednost  $\tau$  za koju ta jednadžba poprima vrijednost nula, dakle traži se nul točka te funkcije pomoću metode bisekcije.

Sada je jednostavno potrebno odrediti  $\mu$  faktor iz jednadžbe [2.23](#page-29-1) uvrštavanjem brojeva u tu jednadžbu.

## <span id="page-37-0"></span>Geometrija lopatice

#### <span id="page-37-1"></span>3.1 Korekcije i geometrijski kutovi

Nakon izračuna Weinig-ovog faktora moguće je izračunati korekcijske faktore i geometrijske kutove. Korekcijski faktor ν računa se prema izrazu:

$$
\nu = \frac{\theta_{\infty}}{2} \frac{1 - \mu}{\mu} \tag{3.1}
$$

Korigirani kutovi toka potom iznose:

$$
\beta_1' = \beta_1 - \nu \qquad \beta_2' = \beta_2 + \nu \tag{3.2}
$$

Druga korekcija, ona zbog debljine profila, računa se prema sljedećoj jednadžbi:

<span id="page-37-3"></span>
$$
\beta_1'' = \beta_1' + \Delta\beta \qquad \beta_2'' = \beta_2' + \Delta\beta \tag{3.3}
$$

Korekcija ∆β određuje se iz sljedeće jednadžbe:

<span id="page-37-2"></span>
$$
\Delta \beta = \Delta \beta_1 \left(\frac{l}{t}\right)^2 \tag{3.4}
$$

Vrijednost veličine $\Delta \beta_1$ određuje se iz grafa na slici [3.1.](#page-38-0) Na slici je prikazana ovisnost veličine $\Delta \beta_1$ o omjeru  $s/l.$  Veličina  $l,$ kako je prije rečeno, je duljina tetive lopatice na pojedinom presjeku, dok veličina s predstavlja maksimalnu debljinu profila lopatice na pojedinom presjeku. Promjena debljine lopatice od vrha do korijena lopatice je linearna.

<span id="page-38-1"></span>
$$
s(r) = s_h + \frac{s_s - s_h}{r_s - r_h}(r - r h)
$$
\n(3.5)

Linije na slici [3.1](#page-38-0) su parametarski prikazane za različite vrijednosti kuta  $\beta_m$ . Postupak određivanja vrijednosti veličine  $\Delta \beta_1$  je dan u nastavku. Budući da su linije dane parametarski za određene vrijednosti kuta  $\beta_m$ , te nije za očekivati da će se vrijednost kuta koji je dobiven poklapati sa vrijednosti kuta koji definira jedan od pravaca, najprije se za vrijednost omjera  $s/l = 0.2$  i za navedene vrijednosti kuta  $\beta_m$  (0°, 10°, 20°, 30° i 45°) očita vrijednost  $\Delta \beta_1$ . Iz očitanih vrijednosti se zatim provede "spline" interpolacija. Pretpostavilo se da je krivulja koja opisuje ovisnost  $\Delta\beta_1$  o  $\beta_m$ , pri vrijednosti  $s/l = 0.2$ , polinom drugog stupnja, odnosno kvadratna jednadžba. Ovisnost $\Delta \beta_1$ o $\beta_m$ prikazana je na slici [3.2.](#page-39-2) Za izračunati  $\beta_m$ , prema jednadžbi [2.40](#page-35-1) očitamo vrijednost  $\Delta \beta_1$ . Treba imati na umu da je ta vrijednost $\Delta \beta_1$ za vrijednost omjera $s/l$  = 0.2. Kako je funkcijska ovisnost  $\Delta \beta_1$  o omjeru s/l linearna, tada se lagano pomoću linearne

<span id="page-38-0"></span>![](_page_38_Figure_5.jpeg)

SLIKA 3.1: Ovisnost  $\Delta\beta_1$  o omjeru  $s/l$  i  $\beta_m$ [\[3\]](#page-57-3)

<span id="page-39-2"></span>![](_page_39_Figure_2.jpeg)

SLIKA 3.2: Ovisnost $\Delta \beta_1$ o $\beta_m$ 

interpolacije dolazi do tražene vrijednosti $\Delta \beta_1$ za neku vrijednost omjera $s/l$ 

$$
\Delta\beta_1 = \frac{s}{l} \frac{\Delta\beta_1(\beta_m)}{0.2} \tag{3.6}
$$

Potom se iz jednadžbe [3.4](#page-37-2) odredi vrijednost  $\Delta\beta$ . Uz poznatu vrijednost  $\Delta\beta$  dolazi se do konačnih vrijednosti geometrijskih kutova definiranih jednadžbom [3.3.](#page-37-3)

#### <span id="page-39-0"></span>3.2 Konstrukcija profila

#### <span id="page-39-1"></span>3.2.1 Proračun kružnog luka

Profil lopatice je običan kružni luk, te je potrebno definirati parametre koji taj kružni luk određuju. Jedan profil u obliku kružnog luka prikazan je na slici [3.3.](#page-40-0) Kako su kutovi $\beta''_1$ i $\beta''_2$ poznati, lako se dolazi do vrijednosti kuta  $\beta.$ 

$$
\beta = \frac{\beta_2'' - \beta_1''}{2} \tag{3.7}
$$

Radijus zakrivljenosti profila određuje se iz sljedećeg izraza:

$$
R = \frac{l}{2\beta},\tag{3.8}
$$

gdje je l duljina tetive lopatice. Na kraju visina lopatice a iznosi:

$$
a = R(\cos \beta_1'' - \cos \beta_2'')
$$
 (3.9)

Određivanjem parametara može se konstruirati profil. Osnovna ideja za konstrukciju profila u obliku kružnog luka je ta, da se kružni luk podijeli na k točaka. Zatim se za pojedinu točku k, računa x i y koordinata iz poznatih polarnih koordinata te točke (slika [3.4\)](#page-41-0). Postupak se ponavlja za m presjeka, te se na kraju dobije skup točaka koji definiraju lopaticu. U ovom trenutku lopatica se sastoji samo od centralne linije (skeletnice) na koju je potrebno dodati

<span id="page-40-0"></span>![](_page_40_Figure_8.jpeg)

Slika 3.3: Profil u obliku kružnog luka

debljinu, odnosno podtlačnu i tlačnu stranu. Također, svi profili su zasada smješteni u xy ravnini. Kako je kružni luk podijeljen na k točaka, tada prirast kuta $\Delta \beta_0$ iznosi:

$$
\Delta\beta_0 = \frac{2\beta}{k} \tag{3.10}
$$

Kreće se od ulaznog brida. Polarne koordinate prve točke iznose:  $\beta_{01} = 90 - \beta_1''$  i R. Koordinate prve točke u kartezijskom koordinatnom sustavu glase:

<span id="page-41-1"></span>
$$
x = R\cos\beta_{01} \qquad y = R\sin\beta_{01} \tag{3.11}
$$

Nakon što je izračunata koordinate prve točke, prelazi se na sljedeću točku. Polarne koordinate druge točke su:

$$
\beta_{02} = \beta_{01} + \Delta\beta_0 \qquad R \tag{3.12}
$$

Zatim se izračunaju koordinate prema jednadžbi [3.11](#page-41-1) i opet se prelazi na sljedeću točku. Tako da polarne koordinate k-te točke glase:

<span id="page-41-0"></span>![](_page_41_Figure_9.jpeg)

Slika 3.4: Konstrukcija profila

Postupak se ponavlja dok se ne dođe do zadnje točke. Treba spomenuti da je ulazni brid svih presjeka lopatice smješten u ishodištu koordinatnog sustava. Zgodnim se pokazalo da se u ishodište koordinatnog sustava smjesti centralna točka svih presjeka lopatice. To se učinilo na način da se uzela vrijednost x i y koordinate točke smještene na k/2, te se potom svim ostalim točkama dodala ili oduzela ta vrijednost.

Sljedeći korak je dodavanje debljine na centralnu liniju lopatice. Raspodjela debljine profila od ulaza do izlaza definirana je kvadratnom jednadžbom:

<span id="page-42-0"></span>
$$
s(\xi) = a + b\xi + c\xi^2
$$
 (3.14)

Veličina ξ predstavlja bezdimenzijsku udaljenost. Definirana je kao:

$$
\xi = \frac{1}{k} \tag{3.15}
$$

Uvjete koje mora zadovoljiti funkcija [3.14](#page-42-0) su:

- 1. za  $\xi = 0$ ;  $s(\xi) = s_l$
- 2. za  $\xi = \xi_{max}$ ;  $s(\xi) = s_{max}$
- 3. za  $\xi = \xi_{max}$ ; prva derivacija funkcije [3.14](#page-42-0) je jednaka nuli;  $\frac{ds(\xi)}{\xi}$  $= 0$
- 4. za  $\xi = 1$ ;  $s(\xi) = s_t$

Veličine  $s_l$  i  $s_t$  predstavljaju debljinu profila na ulaznom (leading) i izlaznom (trailing) bridu. Računaju se iz sljedećeg izraza:

$$
s_l = s_{max} r s_l \qquad s_t = s_{max} r s_t \tag{3.16}
$$

Veličine  $rs_l$  i  $rs_t$  su relativne debljine profila, te se smatraju poznatima. Veličina  $s_{\mathit{max}}$  definirana je jednadžbom [3.5.](#page-38-1) Nakon što se definirala raspodjela debljine po profilu od ulaznog do izlaznog brida, sljedeći je korak izračunati novi skup točaka koji će definirati tlačnu i podtlačnu stranu lopatice. Postupak je sličan kao i kod

<span id="page-43-0"></span>![](_page_43_Figure_2.jpeg)

Slika 3.5: Postupak dodavanja debljine profila

određivanja centralne linije. Kreće se od ulaznog brida i prve točke. Kut koji zatvara radijus, u prvoj točki, s x osi iznosi  $\beta_{01} = 90 - \beta_1''$ . Potom je potrebno dodati pola vrijednosti  $s(\xi)$  u smjeru normale i u smjeru suprotnome od normale. Postupak je prikazan na slici [3.5.](#page-43-0) Zatim se iz jednostavnih trigonometrijskih odnosa izračuna prirast  $dx$  i  $dy$ , te se izračunate vrijednosti  $dx$  i  $dy$  dodaju na postojeće vrijednosti koordinata x i y. Jednadžbe glase:

$$
dx = \frac{s}{2}\cos\beta_{0k} \qquad dx = \frac{s}{2}\sin\beta_{0k} \tag{3.17}
$$

Tlačna strana se dobije oduzimanjem dx i dy od postojećih koordinata, a podtlačna strana se dobije zbrajanjem dx i dy sa postojećim koordinatama.

#### <span id="page-44-0"></span>3.2.2 Oblik srednje linije

Kako je već spomenuto, profili su trenutno smješteni u xy ravnini na način da je centralna linija, u točki k/2 smještena u ishodište. Sljedeći korak u postupku profiliranja profila lopatice jest dodavanje z koordinate svakom od profila. U uvodu je rečeno da se oblikom srednje linije definira karakterističan srpasti izgled lopatice. U nastavku će biti prikazan i objašnjen postupak definiranja srednje linije. Oblik srednje linije je kružni luk, te je stoga potrebno definirati parametre kružnog luka po kojim će se zatim raspodijeliti profili. Osnovna ideja za raspodjelu profila jest ta da se za svaki profil izračuna pomak referentne točke, odnosno da se referentna točka smjesti na srednju liniju, a zatim se sve ostale točke pomaknu za isti pomak kao i referentna točka. Referentna točka profila je na vrijednosti varijable k/2.

Oblik srednje linije prikazan je na slici [3.6.](#page-45-0) Početak i kraj kružnog luka određeni su koordinatama:

$$
x_b = 0; z_b = r_h \qquad x_e = r_s \sin \alpha; z_e = r_s \cos \alpha \tag{3.18}
$$

Kut  $\alpha$  je poznat. Kut koji zatvara tetiva kružnog luka  $\alpha$  s  $\gamma$  osi iznosi:

$$
\beta = \tan^{-1} \frac{x_e}{z_e - z_b} \tag{3.19}
$$

Parametri kružnog luka prikazani su na slici [3.7.](#page-46-0) Preporučena visina kružnog luka h iznosi:

$$
h = \frac{1}{2}\alpha r_s \tag{3.20}
$$

Duljina tetive a kružnog luka određuje se iz izraza:

$$
a = \sqrt{(z_e - z_b)^2 + (x_e - x_b)^2}
$$
 (3.21)

Radijus kružnog luka R određuje se iz izraza:

$$
R = \frac{1}{2} \left( \frac{a^2}{4h} + h \right) \tag{3.22}
$$

<span id="page-45-0"></span>![](_page_45_Figure_2.jpeg)

Slika 3.6: Raspodjela profila duž z osi po zakonitosti kružnog luka

Visina trokutastog isječka d definira se kao:

$$
d = \frac{1}{2}\sqrt{|4R^2 - a^2|} \tag{3.23}
$$

Nadalje, potrebno je izračunati koordinate centra kružnog luka.

$$
x_c = x_b - \frac{1}{2}a\cos\beta - d\sin\beta
$$
  

$$
z_c = z_b + \frac{1}{2}a\sin\beta - d\cos\beta
$$
 (3.24)

$$
\rho_0 = \sqrt{x_c^2 + z_c^2} \qquad \varphi = \tan^{-1} \frac{x_c}{z_c} \tag{3.25}
$$

Kut γ što ga zatvara linija koja spaja ishodište koordinatnog sustava sa točkom  $k/2$  profila proračunatnog za radijus  $r_i$  i pozitivnom smjerom  $x$  osi, određuje se iz kosinusovog poučka:

$$
\gamma = \varphi + \cos^{-1} \frac{\rho_0^2 + r_i^2 - R^2}{2\rho r_i}
$$
\n(3.26)

Na kraju, položaj točke se računa iz izraza:

$$
x_{k/2} = r_i \sin \gamma \qquad z_{k/2} = r_i \cos \gamma \tag{3.27}
$$

<span id="page-46-0"></span>Budući da se koristio programski paket Scilab za implemetaciju ovog proračuna,

![](_page_46_Figure_8.jpeg)

Slika 3.7: Parametri kružnog luka

sve su jednadžbe već prilagođene za korištenje u tom programskom paketu.

#### <span id="page-47-0"></span>3.2.3 Mapiranje profila na cilindričnu površinu

Na kraju svega potrebno je izvršiti postupak mapiranja profila na cilindričnu površinu. U osnovi, to je pomicanje točke profila na cilindričnu površinu, uz uvjet da duljina kružnog luka odgovara udaljenosti točke u odnosu na referentnu točku. Grafički prikaz postupka mapiranja prikazan je na slici [3.8.](#page-47-1) Kreće se od

<span id="page-47-1"></span>![](_page_47_Figure_4.jpeg)

Slika 3.8: Grafički prikaz postupka mapiranja

točke k=1. Kako je prije rečeno, osnovni uvjet koji mora biti zadovoljen jest taj da položaj točke  $k=1$  u odnosu na referentnu točki (u ovom slučaju to je točka  $k/2$ ) odgovara duljini kružnog luka.

$$
l=x_1
$$

#### Fakultet strojarstva i brodogradnje 32

Kut $\alpha_0$ određuje se iz poznatih koordinata referentne točke:

$$
\alpha_0 = \tan^{-1} \frac{z_{k/2}}{x_{k/2}} \tag{3.28}
$$

Budući da je u prethodnom poglavlju definirana raspodjela srednje linije, referentni kut što ga zatvara radijus u točki k/2 s x osi je poznat. Radijus i duljina kružnog luka su poznati, te se lako dolazi do vrijednosti kuta  $\Delta \alpha$ .

$$
\Delta \alpha = \frac{l}{r_i} \tag{3.29}
$$

Tada se računa vrijednost novog kuta $\alpha_1$ što ga zatvaraju radijus u točki  $k{=}1,$ ali je sada ta točka prebačena na cilindar.

$$
\alpha_1 = \alpha_0 - \Delta \alpha \tag{3.30}
$$

Na kraju, iz trigonometrijskih odnosa dolazi se do vrijednosti novih koordinata točke  $k=1$ .

$$
x_1 = r_i \cos \alpha_1 \qquad z_1 = r_i \sin \alpha_1 \tag{3.31}
$$

Postupak se ponavlja za svih k točaka i m profila.

## <span id="page-49-0"></span>Rezultati

#### <span id="page-49-1"></span>4.1 Primjer proračuna

U ovome poglavlju će biti prikazan primjer proračuna prema iznesenoj teoriji u radu. Proračun kreće određivanjem funkcija [2.27](#page-30-2) i [2.32.](#page-32-1) Potrebno je odrediti koeficijente u tim jednadžbama kako bi se definirale promjene aksijalne brzine i ukupne energije od korijena prema vrhu. Ulazni parametri će radi preglednosti biti prikazani tablično. Srednja aksijalna brzina se računa iz izraza [2.25](#page-30-4) i ona iznosi  $v_{a,avg}=15,65 \text{ m/s}$ . Aksijalne brzine strujanja u korijenu i vrhu se odrede iz jednadžbe [2.26.](#page-30-3) Funkcija koja definira promjenu aksijalne brzine od korijena do vrha glasi:

$$
v_a(r) = 8,07 + (16,28 - 8,07) \tanh[(14,44(r - 0,08))]
$$

<span id="page-49-2"></span>Funkcijska promjena aksijalne brzine prikazana je na slici [4.1.](#page-50-0)

Tablica 4.1: Ulazne veličine

| 7,554          | 196,6                 |               | 0,6  | $r_h$<br>0,08                  |       | $rv_{ah}$<br>0,52                          | 1,04                               | $rv_{as}$   $DDv_{a}$ | sc<br>118,5 |
|----------------|-----------------------|---------------|------|--------------------------------|-------|--------------------------------------------|------------------------------------|-----------------------|-------------|
| scMod<br>14.44 | $\beta_{2h}$<br>72,68 | $u_h$<br>8,04 | 5,53 | $v_{uh}$ $(uv_{u})_h$<br>44,44 | 366,1 | $\vert (uv_u)_s \vert DDuv_u \vert$<br>0.9 | $_{\mathcal{S}\mathcal{C}}$<br>794 | $_{m}$<br>20          | 50          |

<span id="page-50-0"></span>![](_page_50_Figure_2.jpeg)

Slika 4.1: Funkcijska promjena aksijalne brzine

Dalje je potrebno odrediti koeficijente u jednadžbi [2.32.](#page-32-1) Prosječna specifična energija određuje se iz jednadžbe [2.31](#page-32-2) i iznosi  $(uv_u)_{avg} = 273.1 \text{ m}^2/\text{s}^2$ . Tangencijalna brzina u korijenu, u<sup>h</sup> računa se iz jednadžbe [2.37.](#page-34-2) Komponenta brzine $\boldsymbol{v}_{u}$ se određuje iz trokuta brzina prema slici [2.9,](#page-34-1) uz uvjet ograničavanja kuta toka na izlaznom bridu lopatice,  $\beta_{2h}$ . Ukoliko se ne ograniči vrijednost kuta toka na izlazu lopatice, moguće je da geometrijski kut na izlazu lopatice poprimi vrijednost veću od 90◦ . Polinom trećeg stupnja koji definira promjenu specifične energije, uz vrijednosti koeficijenata prema jednadžbama [2.35](#page-34-3) i [2.36,](#page-34-4) glasi:

$$
uv_u(r) = 44,44 + 793,96(r - 0,08) + 4462,49(r - 0,08)^2 - 11881,34(r - 0,08)^3
$$

Funkcijska promjena specifične energije prikazana je na slici [4.2.](#page-51-0)

Rezultati proračuna su zbog preglednosti prikazani tablično i grafički.

<span id="page-51-0"></span>![](_page_51_Figure_2.jpeg)

Slika 4.2: Funkcijska promjena specifične energije

<span id="page-51-1"></span>

| $\,r\,$ | $v_a$  | u                 | $uv_u$ | $v_u$  | $\beta_1$        | $\beta_2$      | $\beta_m$   | $\theta_{\infty}$ |
|---------|--------|-------------------|--------|--------|------------------|----------------|-------------|-------------------|
| 0,0800  | 8,0714 | 8,0425            | 44,438 | 5,5254 | 45,103           | 72,680         | 58,891      | 27,577            |
| 0,0960  | 9,9341 | 9,6510            | 58,235 | 6,0341 | 45,828           | 69,994         | 57,911      | 24,166            |
| .       | .      |                   |        | .      |                  |                | .           |                   |
| 0,3840  | 16,273 | 38,604            | 364,41 | 9,4396 | 22,857           | 29,160         | 26,008      | 6,3031            |
| 0,4000  | 16,273 | 40,212            | 366,13 | 9,1050 | 22,033           | 27,616         | 24,824      | 5,5832            |
|         | t.     | $\mathcal{S}_{0}$ | $\mu$  | $\nu$  | $\Delta \beta_1$ | $\Delta \beta$ | $\beta''_1$ | $\beta''_2$       |
| 0,0900  | 0,0838 | 0,0060            | 0,5791 | 10,020 | 1,1265           | 1,3001         | 35,082      | 82,700            |
| 0,0962  | 0,1005 | 0,0059            | 0,5358 | 10,470 | 1,0574           | 0,9684         | 35,358      | 80,464            |
|         | .      |                   |        | .      | .                |                |             |                   |
| 0,1772  | 0,4021 | 0,0041            | 0,1594 | 16,620 | 0,3476           | 0,0675         | 6,2368      | 45,780            |
| 0,1800  | 0,4189 | 0,0040            | 0,1489 | 15,958 | 0,3236           | 0,0598         | 6,0744      | 43,574            |

Tablica 4.2: Izlazne veličine

Promjena kutova toka u ovisnosti o radijusu lopatice prikazana je na slici [4.3.](#page-52-0) Na slici [4.4](#page-52-1) je prikazana ovisnost Weinig-ovog faktora o radijusu lopatice. Na slici [4.5](#page-53-0) je prikazana promjena geometrijskih kutova u ovisnosti o radijusu lopatice. Na slici [4.6](#page-53-1) prikazan je promjena duljine tetice lopatice i razmaka između lopatica, a na slici [4.7](#page-54-0) prikazana je promjena maksimalne debljine lopatice.

<span id="page-52-0"></span>![](_page_52_Figure_2.jpeg)

Slika 4.3: Promjena kutova toka

<span id="page-52-1"></span>![](_page_52_Figure_4.jpeg)

Slika 4.4: Ovisnost Weinig-ovog faktora

<span id="page-53-0"></span>![](_page_53_Figure_2.jpeg)

Slika 4.5: Promjena geometrijskih kutova

<span id="page-53-1"></span>![](_page_53_Figure_4.jpeg)

Slika 4.6: Promjena duljine tetive i razmaka između lopatica

<span id="page-54-0"></span>![](_page_54_Figure_2.jpeg)

Slika 4.7: Promjena maksimalne debljine lopatice

Sljedeći korak u profiliranju lopatice je konstrukcija profila i proračun tlačne i podtlačne strane. Profili se konstruiraju prema teoriji iznesenoj u poglavlju [3.2.1.](#page-39-1) U ovom trenutku profili su sa svojim ulaznim bridom smješteni u ishodište koordinatnog sustava te je potrebno u ishodište koordinatnog sustava postaviti referentnu točku (k/2) na način da se sve točke pomaknu za koordinate točke smještene u k/2. Sada je proračunati tlačnu i podtlačnu stranu kako je pokazano u [3.2.1.](#page-39-1) Zatim se definira oblik srednje linije na koji će se zatim raspodijeliti profili. U poglavlju [3.2.2](#page-44-0) je detaljno objašnjen ovaj postupak. Na kraju, prema poglavlju [3.2.3](#page-47-0) je potrebno provesti postupak mapiranja na cilindričnu površinu. Ovim postupkom je kompletiran proces profiliranja lopatice. Jedna lopatica, dobivena proračunom i postupcima iznesenim u ovom radu, prikazana je na slikama [4.8](#page-55-0) i [4.9.](#page-55-1)

<span id="page-55-0"></span>![](_page_55_Picture_2.jpeg)

<span id="page-55-1"></span>Slika 4.8: Prikaz dobivene lopatice

![](_page_55_Picture_4.jpeg)

Slika 4.9: Prikaz dobivene lopatice

## <span id="page-56-0"></span>Zaključak

U sklopu rada razvijen je postupak za profiliranje srpastih lopatica aksijalnog ventilatora. Uz osnovne projektne parametre protoka i prirasta zaustavnog tlak, postupak dozvoljava zadavanje proizvoljnog profila aksijalne brzine i predane specifične energije od korijena prema vrhu lopatice čime se omogućava oblikovanje lopatica i u slučaju kada nije moguće zadovoljiti uvjet radijalne ravnoteže. Srednja linija lopatice parametarski je definirana na način da se odabirom parametra oblik linije može mijenjati od ravnog prema uvijenom u smjeru rotacije rotora. Postupak oblikovanja lopatice implementiran je u računalnom programu Scilab. Rezultat oblikovanja je skup točaka koje definiraju tlačnu i podtlačnu stranu lopatice. U budućem radu potrebno je provjeriti stvarni ostvareni protok i prirast zaustavnog tlaka ventilatora sa srpastom lopaticom primjenom numeričkog modela strujanja.

## <span id="page-57-0"></span>Literatura

- <span id="page-57-1"></span>[1] [http://www.aircontrolindustries.com/us/technical/](http://www.aircontrolindustries.com/us/technical/industrial-blower-selection/) [industrial-blower-selection/](http://www.aircontrolindustries.com/us/technical/industrial-blower-selection/).
- <span id="page-57-2"></span>[2] Budugur Lakshminarayana. Fluid Dynamics and Heat transfer of Turbomachinery. John Wiley And Sons, 1996.
- <span id="page-57-3"></span>[3] Bruno Eck. Fans. Pergamon Press, 1962.
- [4] Željko Tuković. Osnove turbostrojeva, skripta, 2006.
- [5] S.L. Dixon and C.A. Hall. Fluid Mechanics and Thermodynamics of Turbomachinery. Elsevier Inc., 2010.
- [6] Meinhard Schobeiri. Turbomachinery Flow Physics and Dynamic Perfomance. Springer, 2005.
- [7] K. S. Rao. Numerical methods for scientists and engineers, 2004.
- [8] K. E. Atkinson. An introduction to numerical analysis, 2001.